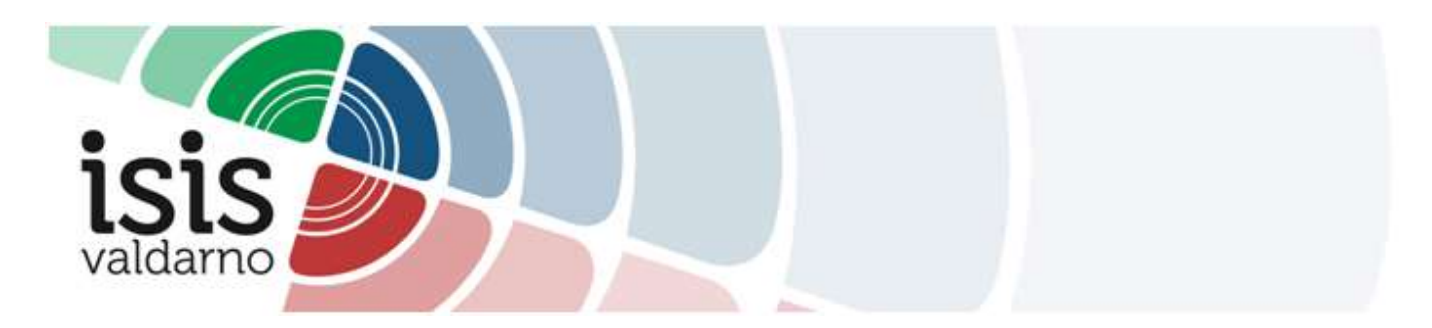

## PIATTAFORMA UNICA

Per accedere alla piattaforma, utilizzare il seguente link:

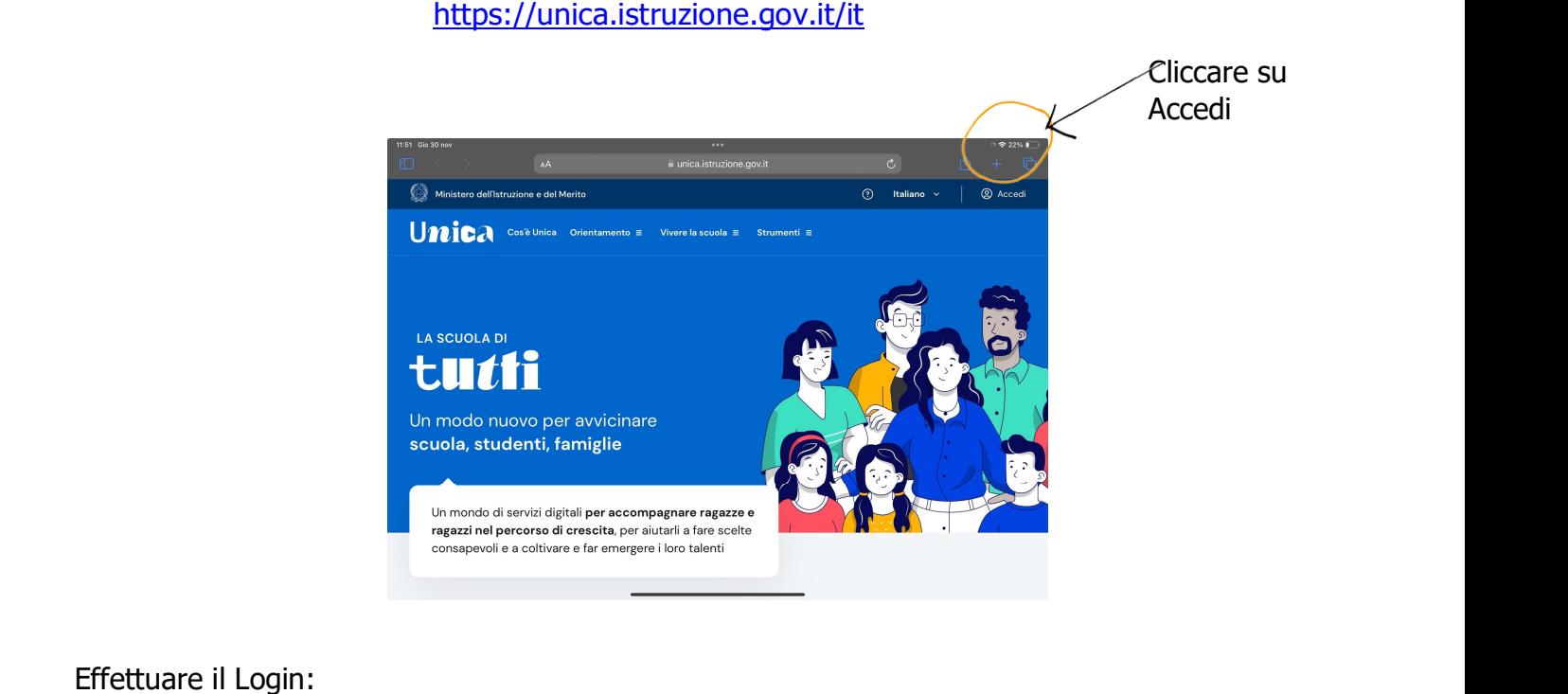

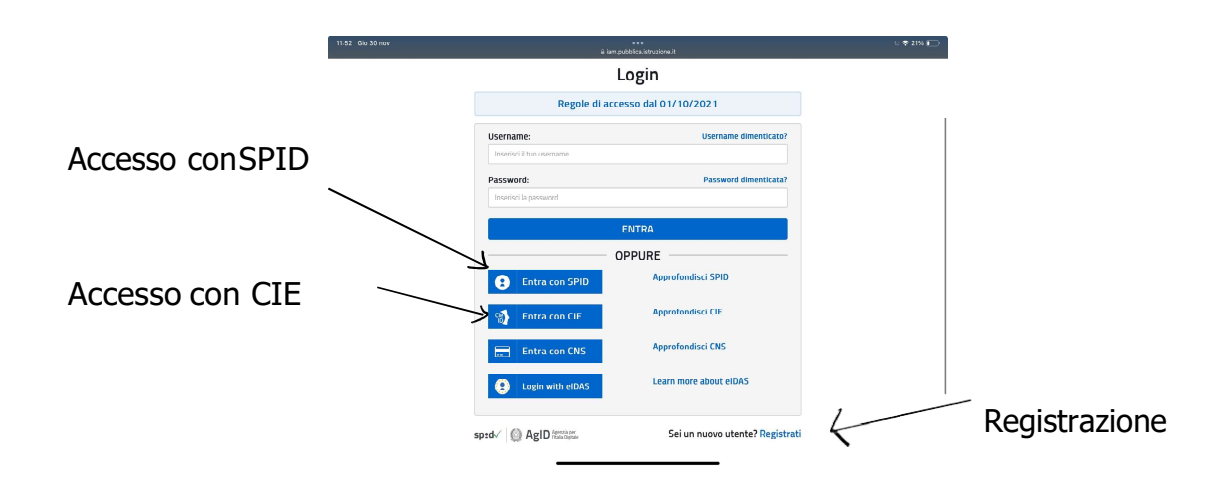

Il Login può essere effettuato tramite un'identità digitale:

- SPID
- CIE: per utilizzare la Carta d'identità digitale è necessario avere i codici Pin e Puk (rilasciati al momento del ritiro della carta o ricevuti via posta) e di averla abilitata tramite l'app CieID.

Se non si possiede nessuna delle due, è possibile registrarsi al sito tramite il tasto "Registrati". Sarà necessario inserire il Codice Fiscale, i dati personali e un indirizzo e-mail.